## **Adobe Photoshop CS5 (LifeTime) Activation Code [Win/Mac] [32|64bit] 2023**

Cracking Adobe Photoshop is not as straightforward as installing it. It requires a few steps to bypass the security measures that are in place. First, you must obtain a cracked version of the software from a trusted source. Once you have downloaded the cracked version, you must disable all security measures, such as antivirus and firewall protection. After this, you must open the crack file and follow the instructions on how to patch the software. Once the patching process is complete, the software is cracked and ready to use.

[CLICK HERE](http://starsearchtool.com/fiftieth/QWRvYmUgUGhvdG9zaG9wIENTNQQWR/gamely.haitian?ZG93bmxvYWR8d1AwT0dsMmRueDhNVFkzTWpVNU1qVTNOSHg4TWpVNU1IeDhLRTBwSUZkdmNtUndjbVZ6Y3lCYldFMU1VbEJESUZZeUlGQkVSbDA=&narration=)

There are more settings in the corrections window, and there are a lot more presets than there used to be. "Bracketed Exposure," "Studio Flash," and "Level Lighting" are just a few I've discovered so far. Multiple levels are now available in the Levels dialog box, making it easier to lighten (or darken) an image – or to lighten one area and darken another. The "Blend If" feature lets you, subjectively, select a blend mode to get the best effect, depending on the pictures in question. Another new feature allows you to make adjustments to sensor data to make color adjustments more accurate. The new Layers panel is a work-around for the fact that, when you create palettes in Photoshop these days, you're almost always creating a new layer. That's no big problem, of course, but it's a limitation of layer-based technology. Entering market reviews and providing documents for other teams to analyze remains a time-consuming process. To ease this process, we're introducing Review Hub Notification. After a review is submitted, this option appears at the top of the Inbox page. A new swatch palette allows quick access to numerous palettes when working with swatches on the tablet. The new palettes are called Standard, Analogous, and Alternating. We offer this feature on desktop versions of Photoshop, so this is a welcome addition. Now, you can get to the same capabilities from the iPad Pro that you are used to from desktop. The Photoshop team was able to update the interface quickly to adapt to the iPad Pro. This is one of the reasons why the experience feels so native on iOS devices, including the iPad Pro.

## **Download free Adobe Photoshop CS5With Key 64 Bits 2022**

The Clone Stamp tool is the most used tool, and it's great at healing small problems in your photo. It can be used to repair exposure errors or missing shadows. **Capture One** had an Image Stabilizer tool similar to the Warp tool, but it used 4 pieces of software to achieve the same effect. Photoshop's Warp tool uses only one piece of software to correct the effect. **What It Does:** Bridge is Photoshop's central storage location. Any new files added to Bridge will be automatically added to the correct data files automatically and organized by date. You can add files to your Bridge data files to open them quickly when you need to access them via the timeline and dropbox. You can drag files around your Bridge data files and easily move them to different folders. You can also view the location of your files on a map. You can also lock or hide items in your Bridge data files. In this part, we will go over how to open Photoshop from the official website. We will then go over the five basic tools that are available in Photoshop. The next part will go over what Photoshop can do for you with a couple of examples. Photoshop elements is a software program that is able to talk to other programs such as Illustrator, InDesign, Flash, iMovie, and others. This means that you can organize your work - and export it into whatever other format you need. You can use Photoshop elements to create logos, brochures, flyers, website, etc. You can also include other programs to help you with your designs such as Flash for making animations, illustrator if you are designing comics, etc. **PSA: You can always save your project in a PSD file. It is a common file format for design.** e3d0a04c9c

## **Adobe Photoshop CS5 Download With Serial Key Full Product Key For Windows {{ New! }} 2023**

You never have to sacrifice file quality because of your file size. Save with native Compression (increased file size with no loss of quality) or with Optimize Image (converts incompatible file types to image JPEGs, sizes files and minimizes file size while retaining image quality. " The new Content-Aware Scaling feature in Adobe Photoshop helps you to which to remove unwanted parts of your images. This tool can use the content of the surrounding pixels to capture the proper size and shape of the content you want to remove in your image. As a part of its business of making graphics, Adobe added some new layers and layers tools that allow the user to create and combine layers for all kinds of photo retouching. You can create a new layer, select those layers, invert them, change context and much more, so that you can create complex images and straightforward effects. The creative editing toolset for retouching will surely give you more power to change any photo to portray your imaginative concepts using the combination of layers within the Photoshop. Photoshop is now earning a name as one of the most powerful and popular photo editing programs in the world, and is backed by a large community of users. And with the online pages that were added to the CS6 application, you can find tutorials, forums, and more to help you learn all of its powerful features. This is a huge deal, since it means that Adobe is not only listening to the community but also makes things easier for them and willing to give them more power.

download adobe photoshop old version free download adobe photoshop older version download adobe photoshop old version for pc download adobe photoshop online download adobe photoshop on mac for free download adobe photoshop on pc download adobe photoshop on android download adobe photoshop online free download adobe reader photoshop free download adobe reader photoshop 7.0

"We're intent on providing the user friendly user experience that has set us apart in the creative industry," says Adina Lewin, vice president, Interactive at Adobe. "Adobe Photoshop has always been a tool that is custom made for designers. As we enter new regions and growing markets, this new release is more than a new feature set – it's a roadmap to an even deeper integration with the digital world." You can use them to produce images at various resolutions. Photoshop is often used to edit existing photographs. Photoshop Elements makes changes to the photographs themselves. Editing and compiling information on the images is easy. There are also tons of features and components included with the pages templates. There are about 150,000 individual pages templates at Envato Elements, and you'll also find six free samples at the samples category and a few more at the download category. Not only that, with this collection of templates, you also get W3Techs, W3Validate, and the free Firebug extension that enables you to check out precisely how the page gets created. The Three main areas to combine photos with the URL are the Styles, the Mask, and the Layer Styles. After you have created a loop using a collection of your own photos, then go on to use them as a way to you you can create your own separate styles linked to images. Making full use of these embedded styles will mean your layout looks great in Firefox and Internet Explorer, although not Google Chrome or Safari. Open them in a text editor, inspect view them using your browser. Creating styles is the easiest and most effective method of keeping web pages uniform in style. Once you create your styles, you simply need to open them in the Editor and then add the

elements you want in your page (for instance, a background graphic or an element from an icon set). So, you do everything in a web page you would like your users to see.

Review is a new workspace in Photoshop designed to make the collaborative process easier. With Touch, you can work directly in the Review workspace, rather than the traditional canvas. These shared layers can remain on a collaborative screen as you make changes, and you'll see instant reviews in real time. For added collaboration, Share to Review enables you to create a collaborative canvas within Photoshop with new Creative Cloud member groups, with simple tools that share layers and perform real-time edits. Review workspaces are also made for mobile, so you can do more while travelling, including working with clients or simply improving your edits on the go. When Adobe Photoshop first introduced, it was every developer's desire. The primary goal of Photoshop was to make it very easy for even a newbie to be able to edit and improve the photographs. The tool was easy to transform, retouch, and enhance images in any way. Photoshop is the ultimate tool for graphic designers and photo manipulators. Every major Photoshop version is released with a new set of advanced features and tools. At every new version, Adobe has made some major changes in Photoshop to enable the users to deal with their large and complex images, videos, graphics, and create webpages. Photoshop CC includes some interesting new features that let you to perform various operations on large images, and make some simple changes to graphic design works. Adobe Photoshop CC feature is built in with new features and tools.

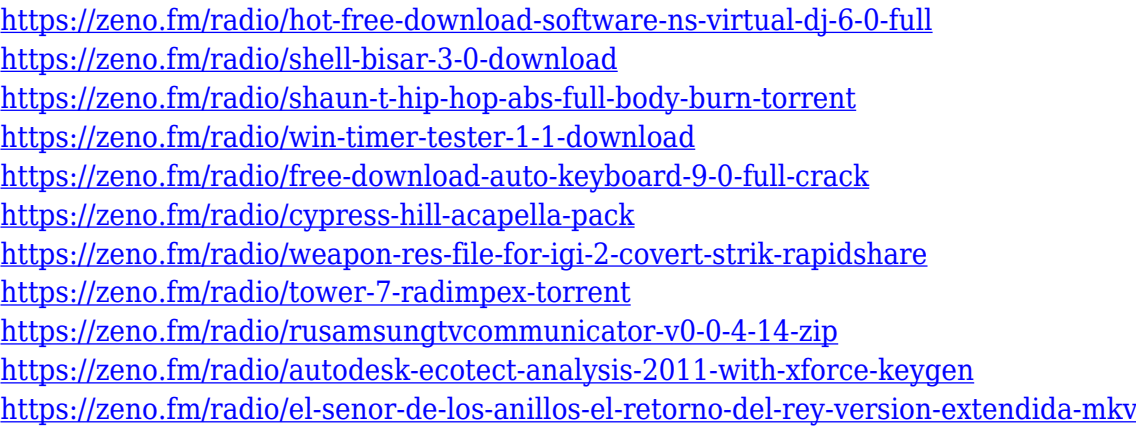

**Lightroom CC 2018 –** Lightroom CC 2018 is the new version of Lightroom that features the best tools and technologies from Lightroom 5, so you can make great images, videos, and print and web content. From adjusting White Balance and exposure, to combining several images into projects, to making web-ready creative files, you'll have a great workflow in no time. Did you know that the Photoshop Creative Cloud app supports macOS High Sierra? Upgrade to Photoshop CC 2018 for Windows on March 21, 2018, and start utilizing all of the creative tools and technologies that make up the full power of Photoshop CC 2018. You'll get a 30 day free trial with Photoshop CC 2018 on the Mac at this time. Creative Cloud: Set up the Adobe Creative Cloud desktop app on your computer to store your online files and stream them to your desktop. When you're at your desk, turn on your phone, tablet, and laptop and access your creative software from anywhere! As you know, you can also download creatives to your desktop from the Creative Cloud app to use with your offline files. Connect your computer to the internet to access your Creative Cloud files and your downloadable content, so you can work in sync. A New Workspace in Photoshop: For all your digital painting, illustration, and 3D, Photoshop offers a new workspace called "Photoshop on the web", which is similar to the web-based version of Photoshop but it is different from the Photoshop

Selections view. In the Photoshop workspace, you will see a mini mode which includes all the actions, edits, & filters, layers, tools & palettes. You hover over the main element you want to use and just click to select it instead of dragging it. You can edit and swap multiple brushes by clicking and dragging at the same time, unlike Photoshop CS6.

In 2018, Adobe launched a new feature within Photoshop, called "Create Camera Frame". This new feature allows you to quickly create a frame, which allows you to change the features of an image in the middle of the workflow process. Alongside the new addition of the help guides feature was a map location feature in Photoshop 2019. The new feature shows a map that gives the current location along with the map's direction. Useful for things like guiding visitors to a particular room within your home, and ensuring they know which way to go! In 2019, Adobe introduced a new feature called "Help". This new tool gives users a streamlined way to access common features. Help can be accessed at the top of the workspace and once opened, you can access a plethora of content. One of the most exciting new features for Photoshop this year is the new "Exposure" feature, which is powered by Adobe Sensei. An AI-powered tool that promises brighter, more technically accurate captures. This new tool allows you to add light or dark accents onto any photo, and is pretty fun to use, too. Photoshop has created a new feature, the "Create Camera Frame" utilised in their Camera Frame Quick Guide. This is quite handy as users can create a frame in a photo. This frame can then be used later in the photo-editing process to erase anchor points, produce masks, apply noise and so much more. Adobe has recently made its social media posts accessible from within Photoshop. It is now much easier to access social media profiles, groups and pages from within Photoshop. And the new feature allows you to embed your profile right within the image.